## <span id="page-0-0"></span>Obsah

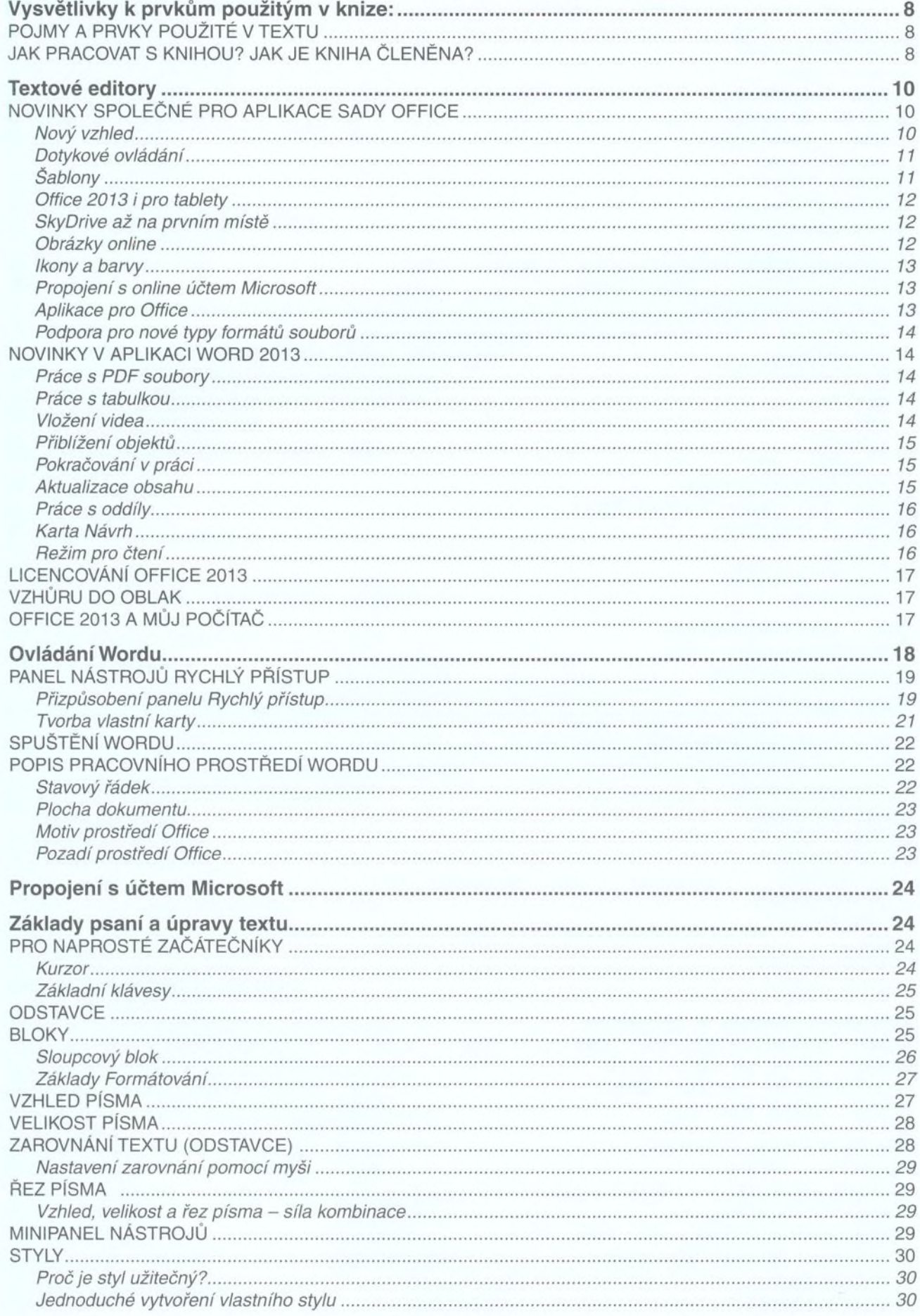

IΞ

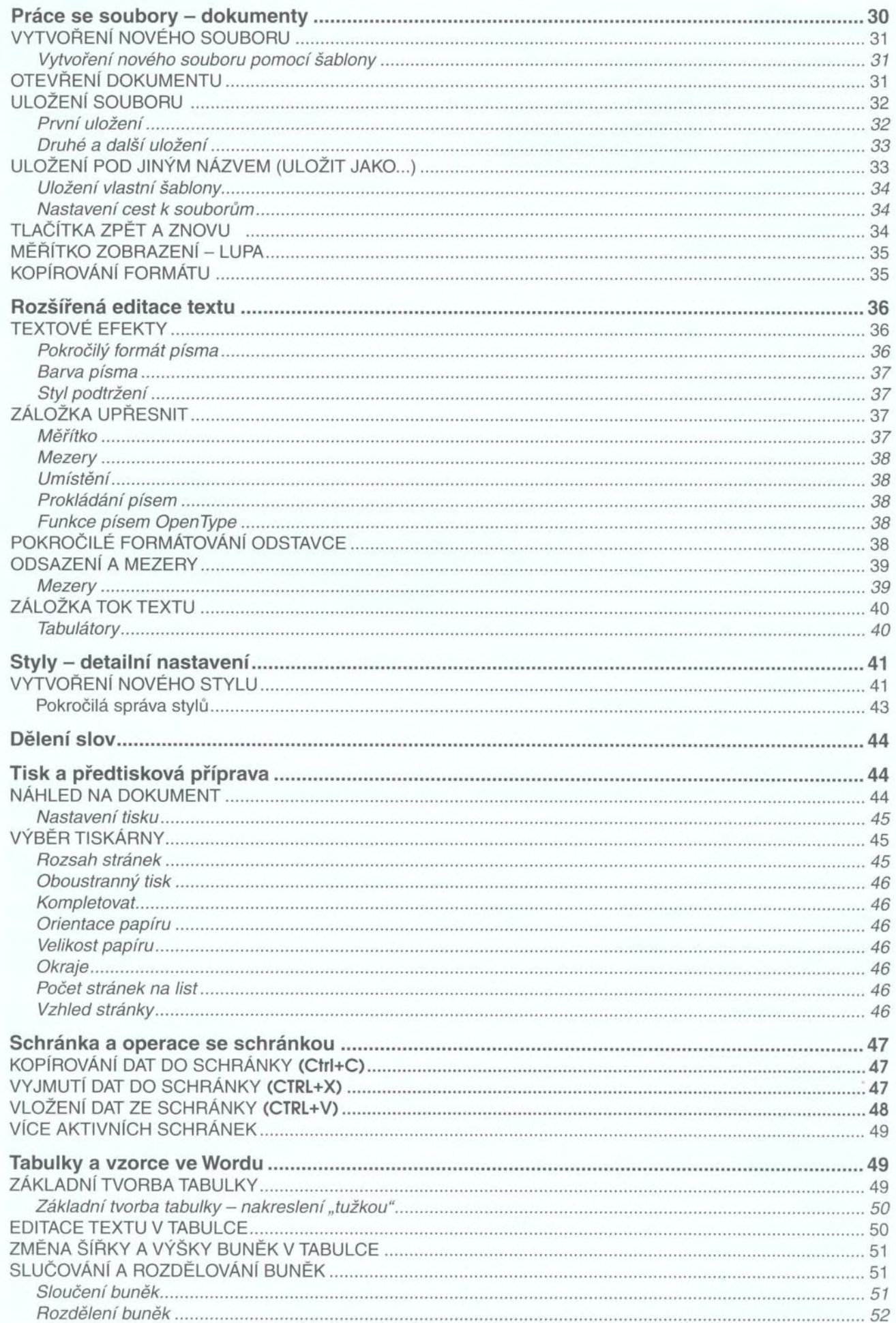

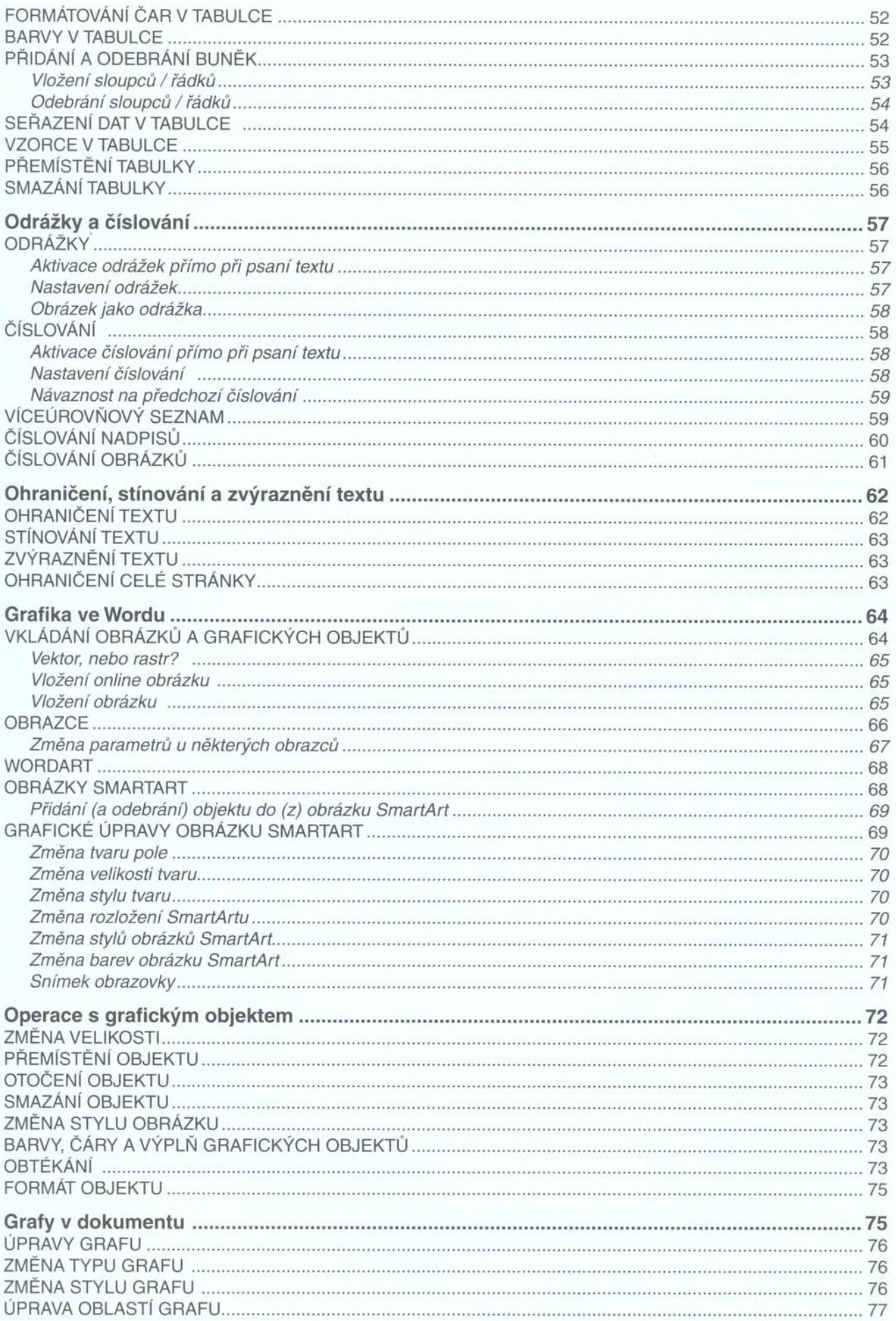

## Word 2013 nejen pro školy / ≣

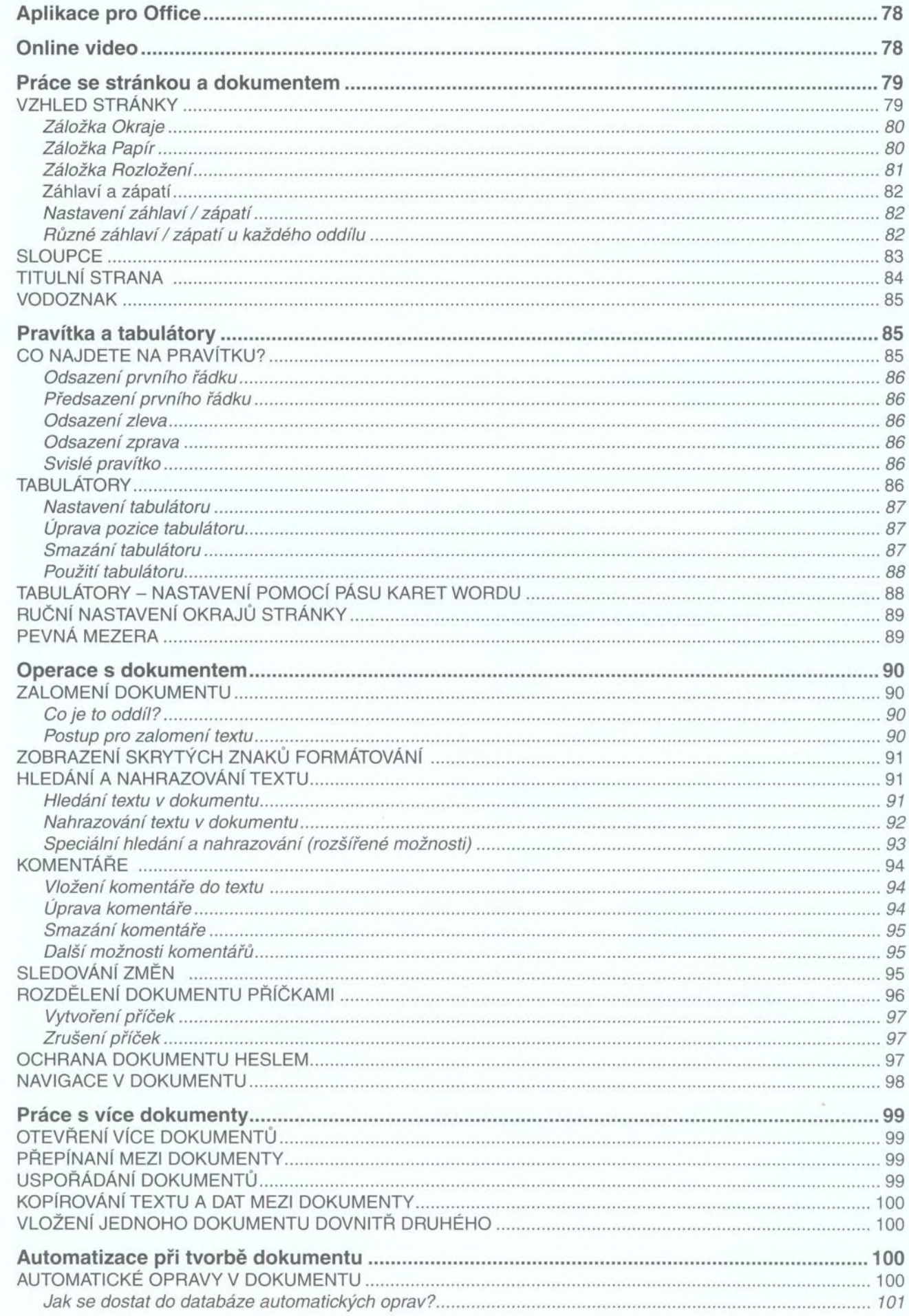

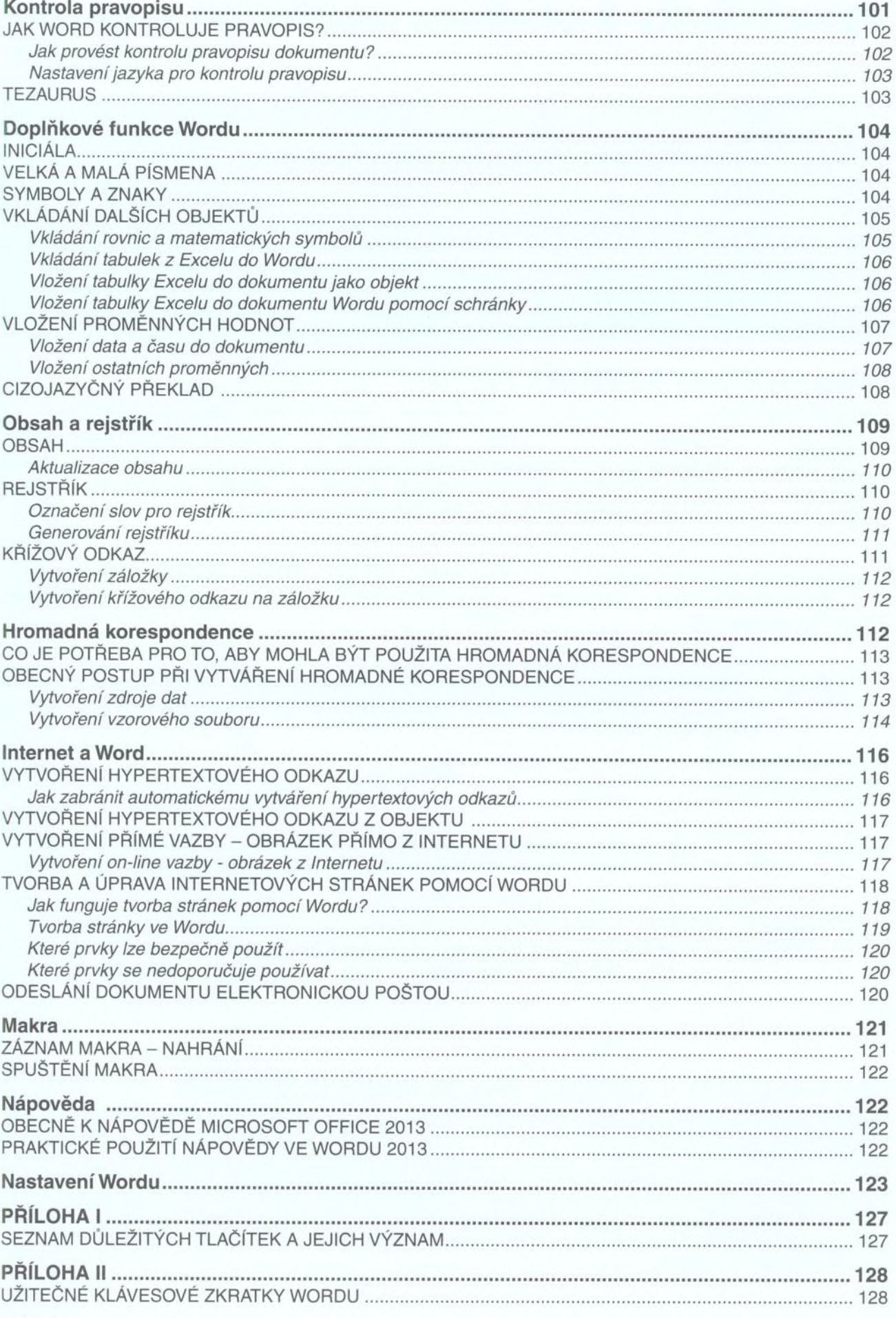